## Example : Current our project

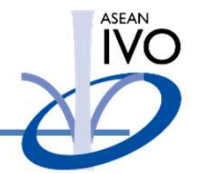

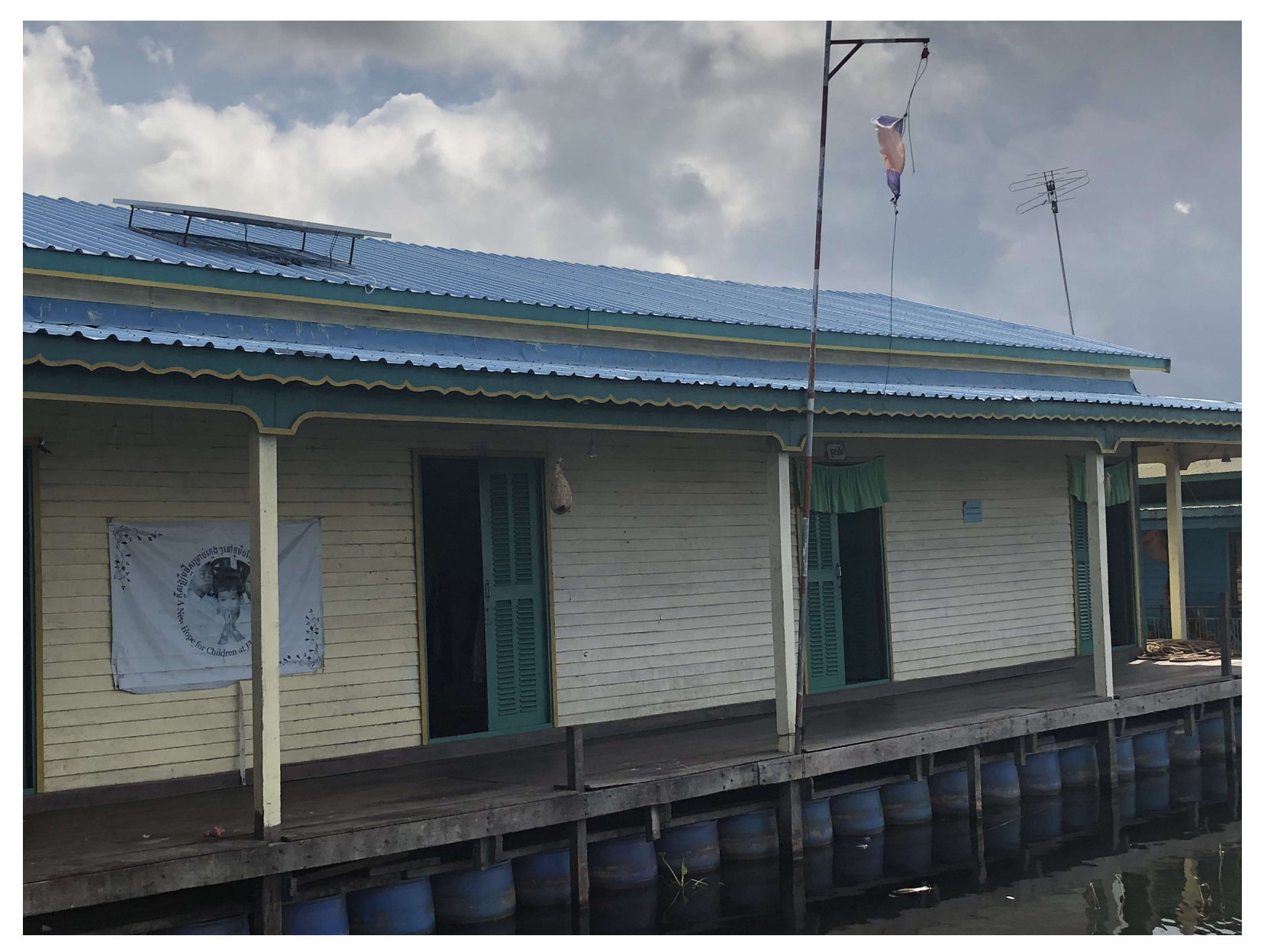

# Example : Found this poster

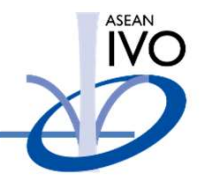

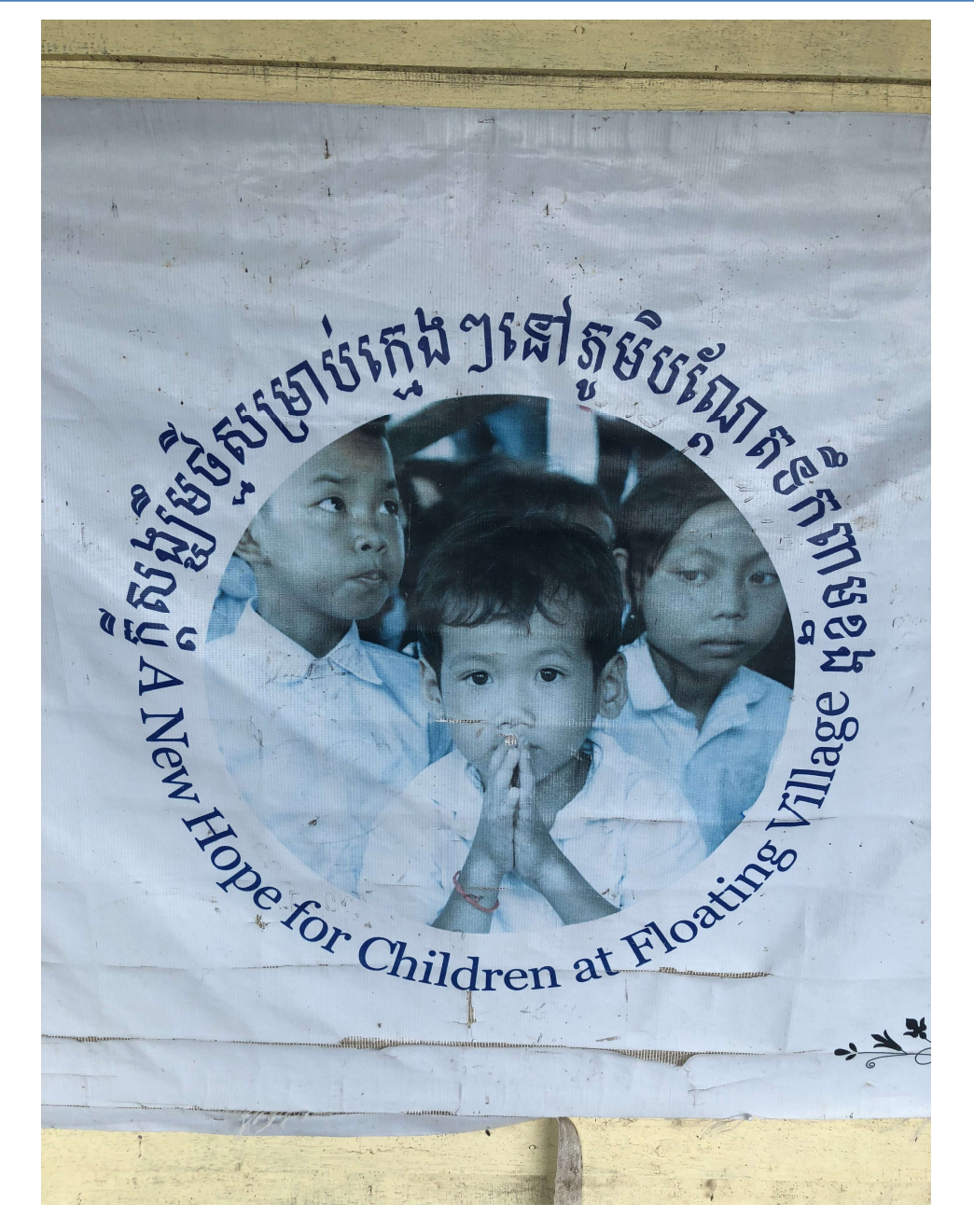

### Example : Notice one issue

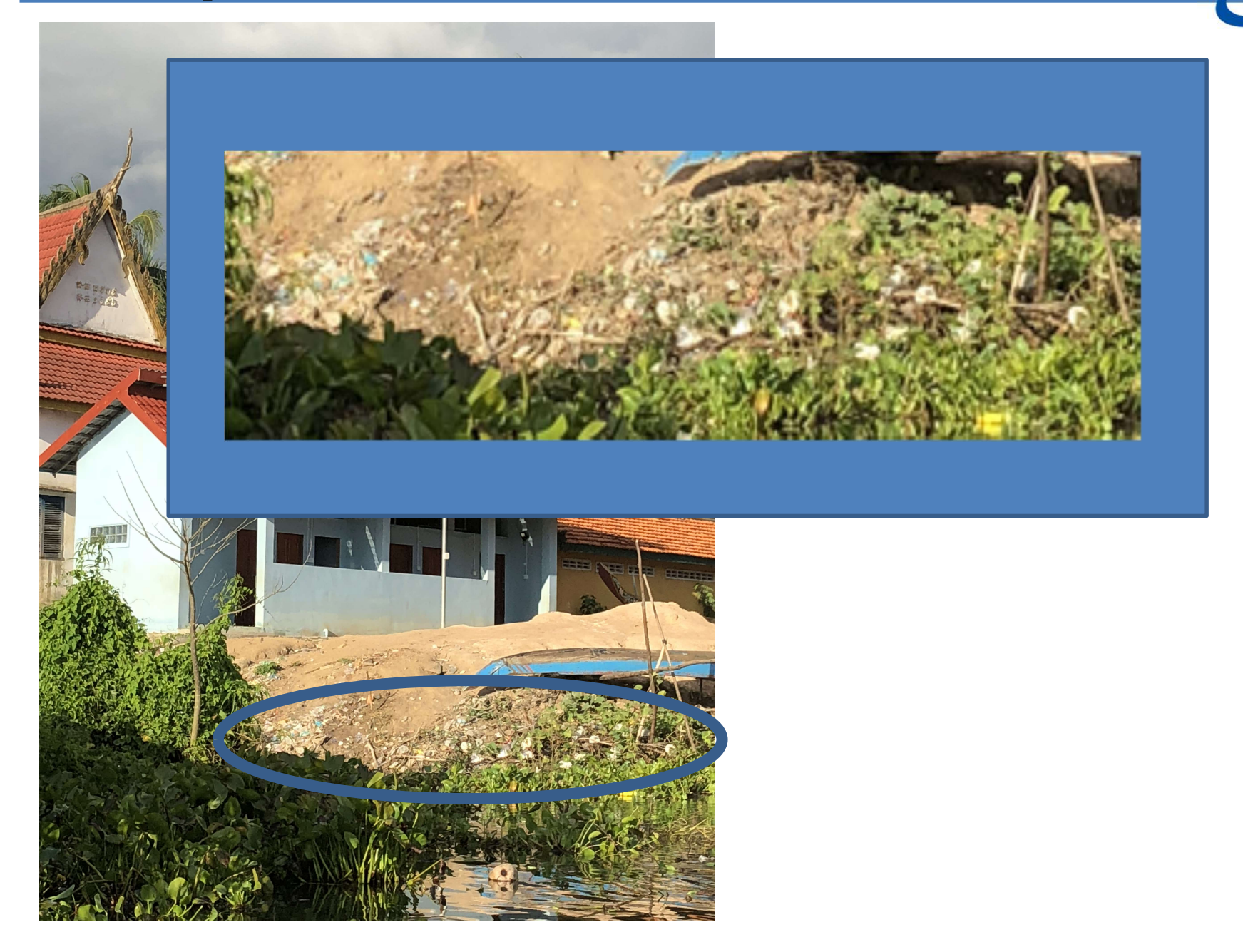

ASEAN<br>IVO

### Example : Notice one issue

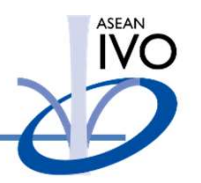

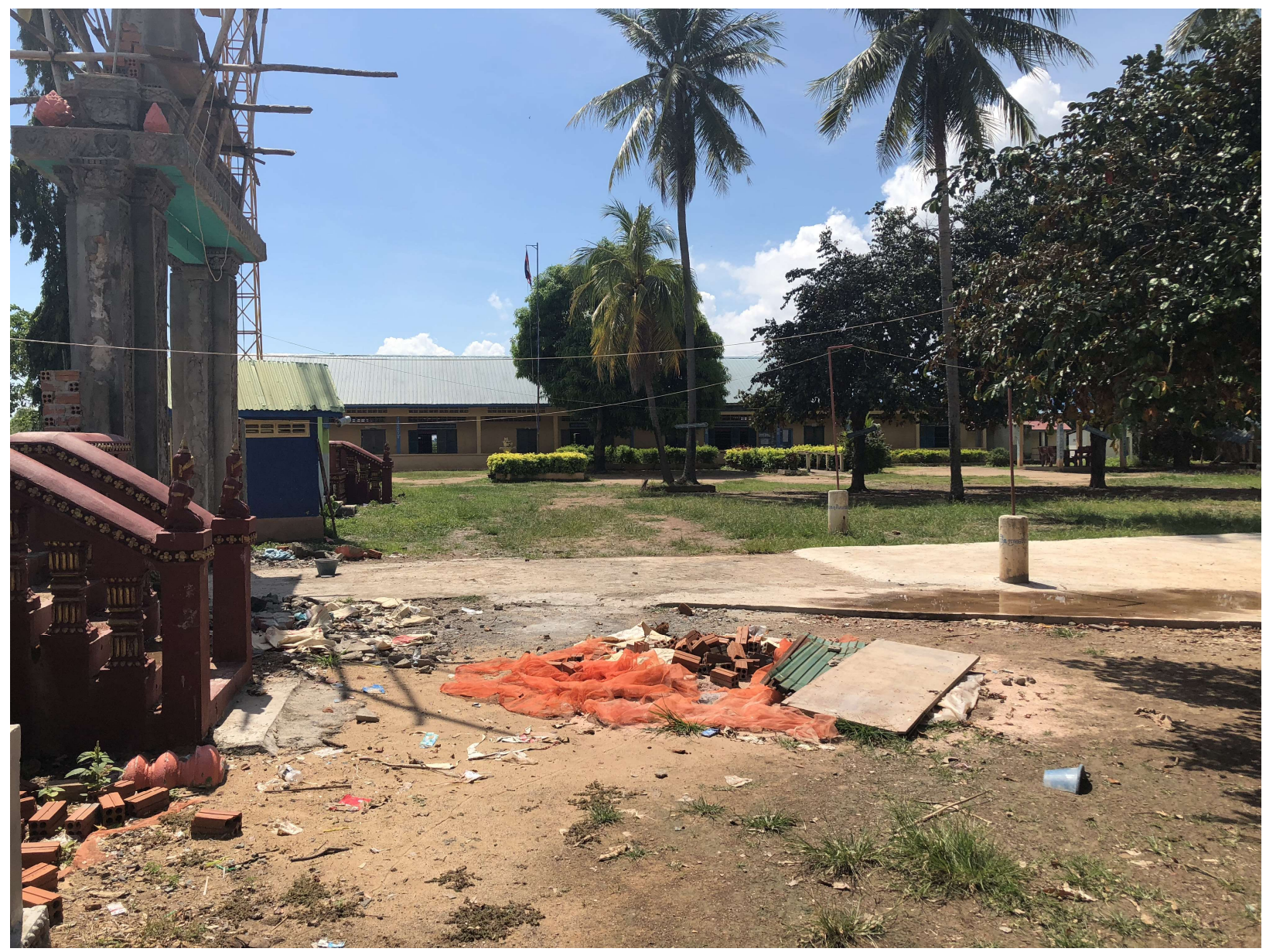

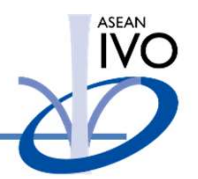

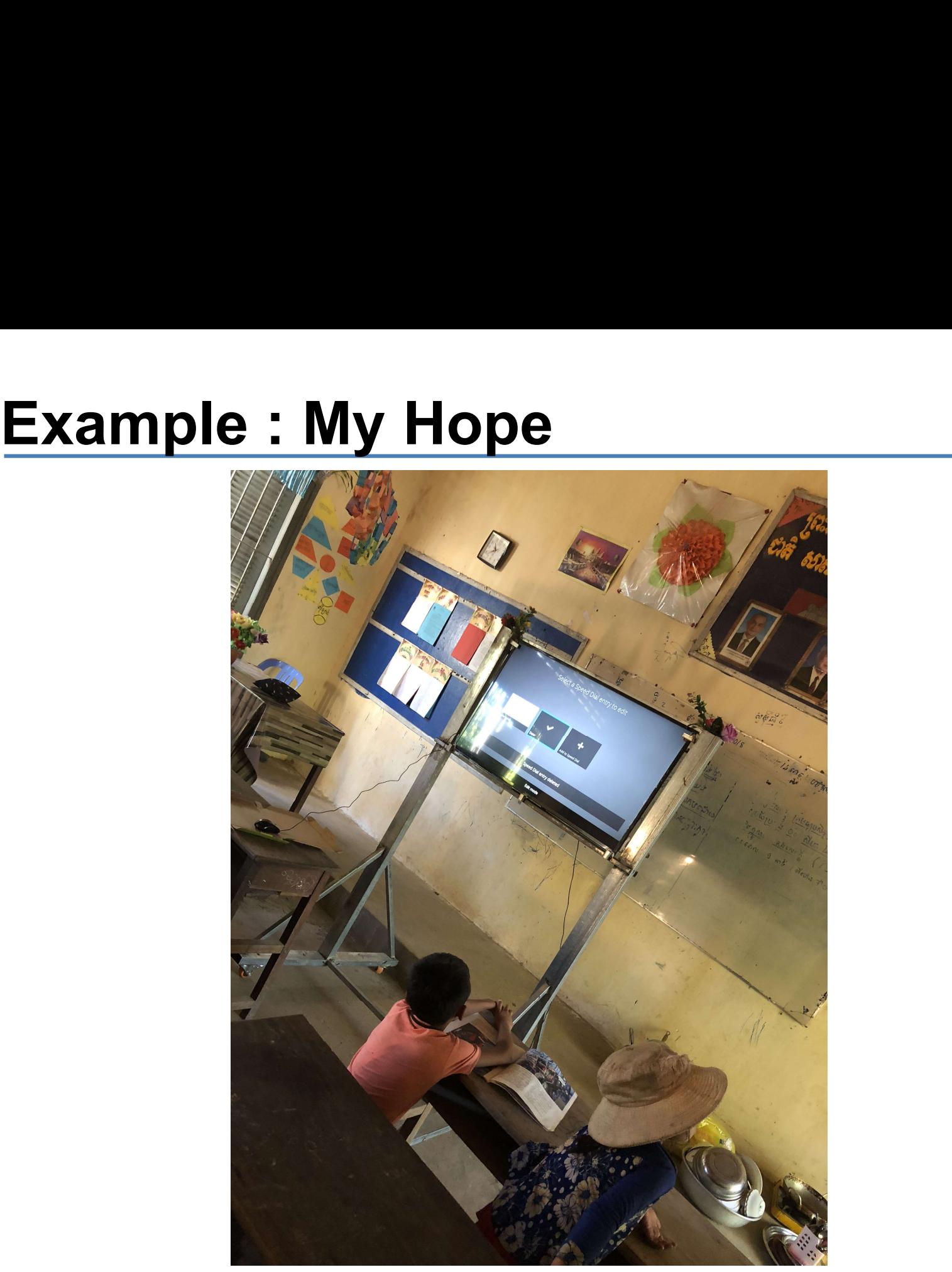